<span id="page-0-0"></span>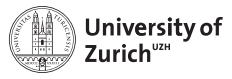

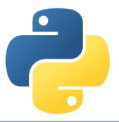

# **Scientific Programming: Analytics Tools and Visualisation**

Scientific Programming with Python Christian Elsasser

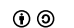

Based partially on a talk by Stéfan van der Walt  $\circled{0}$  This work is licensed under the *[Creative Commons Attribution-ShareAlike 3.0 License](https://creativecommons.org/licenses/by-sa/3.0/).* 

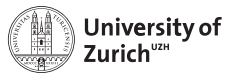

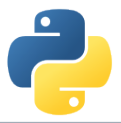

# **The Ecosystem of Homo Python Scientificus**

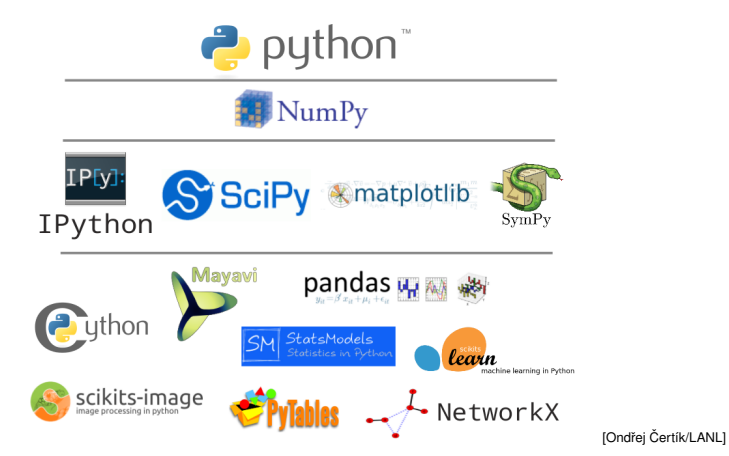

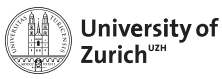

# **Table of Contents**

- $\blacktriangleright$  Linear Algebra with Numpy
- $\triangleright$  Scipy
	- $\blacktriangleright$  Basic Structure
	- $\blacktriangleright$  Three Examples
- $\blacktriangleright$  Interlude: Nice tools
	- $\blacktriangleright$  datetime
	- $\blacktriangleright$  requests & BeautifulSoup
- $\triangleright$  Visualisation
	- $\blacktriangleright$  matplotlib
	- $\blacktriangleright$  seaborn
	- $\blacktriangleright$  bokeh
	- $\blacktriangleright$  folium

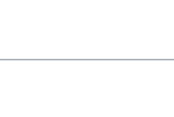

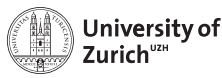

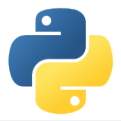

# **A Few Technical Remarks**

If you want to follow directly the code used in the lecture

- $\triangleright$  Download the code from the course homepage (Lecture 7)
- $\triangleright$  Start the virtual environment
	- \$ . venv/bin/activate (from the home directory)
- $\triangleright$  Create a kernel for the notebook with the virtual environment \$ python3 -m ipykernel install --user --name=ve3
- $\blacktriangleright$  Unzip the file
	- \$ tar zxvf material\_analytics\_vis\_lec.tar.gz
- $\blacktriangleright$  Enter the created directory
	- \$ cd material\_analytics\_vis\_lec
- $\blacktriangleright$  ... and start the notebook
	- \$ ipython3 notebook

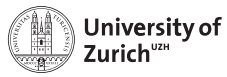

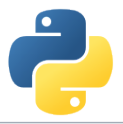

#### **Fundamental Tools – SciPy & NumPy**

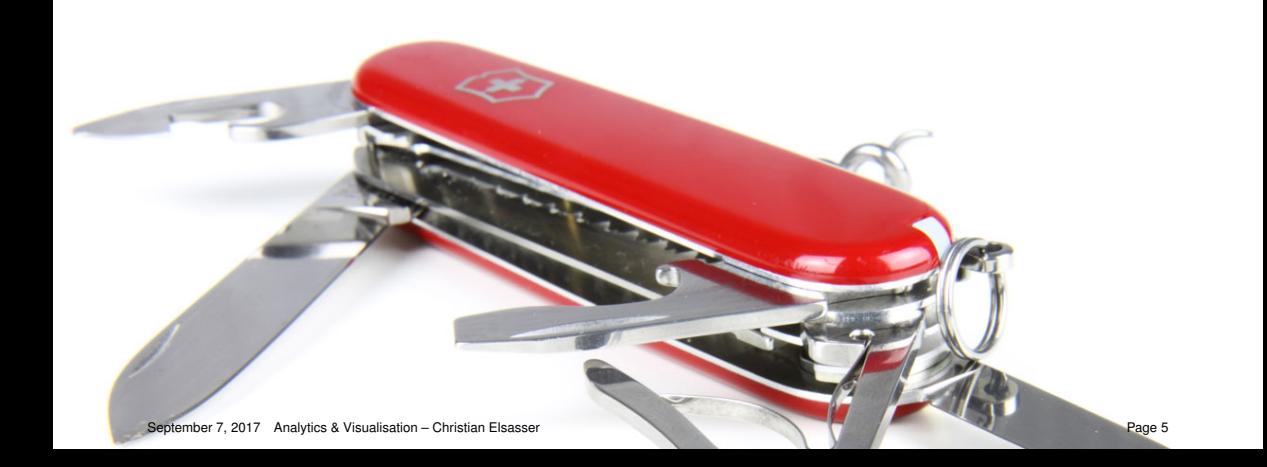

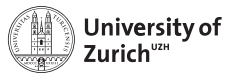

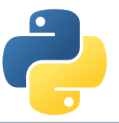

# **More than Arrays – NumPy and Matrices**

NumPy offers a matrix framework for linear algebra calculations, allowing to defining one- and two-dimensional arrays as matrices

#### **Matrices**

```
\Rightarrow \Rightarrow a = np.max([1,2], [3,4])
```

```
\Rightarrow \Rightarrow b = np.matrix(np.random.rand(4))
```

```
\Rightarrow \Rightarrow c = np.matrix(np.random.randn(3,3))
```
One-dimensional arrays  $\rightarrow$  1  $\times$  *n* matrices, *i.e.* row vectors

Matrices have some additional functionality (*e.g.* inverse: a. I, hermitian: a. H)

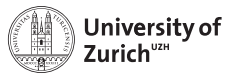

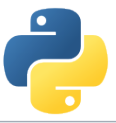

# **Linear Algebra with SciPy – Bringing High-Performance Libraries to the Table**

Light version of SciPy's linear algebra implementation at np. linalg

#### **Examples of available functionality:**

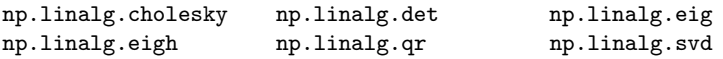

The functions are wrappers of the LAPACK linear algebra package

More functionality is embedded in the full SciPy implementation scipy.linalg, *e.g.*

#### Matrix Exponential

```
\Rightarrow \Rightarrow a = np_matrix([1,2], [3,4]])»»» scipy.linalg.expm(a)
```
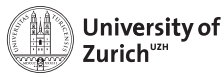

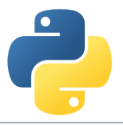

# **SciPy – or Where the Fun Really Starts**

- $\triangleright$  Offering a large number of functionality for numerical computation
	- $\triangleright$  scipy.linalg  $\rightarrow$  Linear Algebra
	- $\triangleright$  scipy.optimize  $\rightarrow$  Numerical optimisation (incl. least square)
	- $\triangleright$  scipy.integrate  $\rightarrow$  Numerical integration
	- $▶$  scipy.stats  $→$  Statistics including a large set of distributions
	- $\triangleright$  more at<http://docs.scipy.org/doc/scipy/reference/>
- Eco-system of more advanced packages for data analysis, *e.g.* 
	- $\triangleright$  scikits.learn: Machine-learning algorithms
	- $\triangleright$  scikits.image: Image processing
	- $\triangleright$  pytables: data structure (based on HDF5)
	- $\blacktriangleright$  . . . .

**Remark:** import scipy as sp only imports the most basic tools  $\Rightarrow$  from scipy import stats

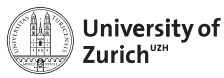

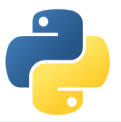

# **Three SciPy examples: Optimisation, Distributions and Fast-Fourier Transform**

 $0.8$ 

 $0.6$ 

 $0.4$ 

**Sample distributions**

**Find the minimum**

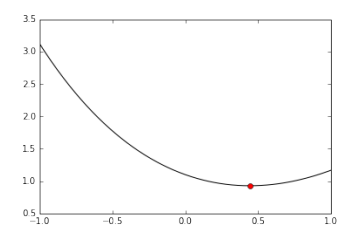

- $\blacktriangleright$  Also for n-dim functions
- $\blacktriangleright$  Basic functionality for least-square or maximumlikelihood estimation
- $\blacktriangleright$  Large variety of distributions

 $0<sub>0</sub>$  $0.5$ 

 $\blacktriangleright$  Be careful with the order of parameters

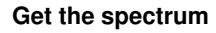

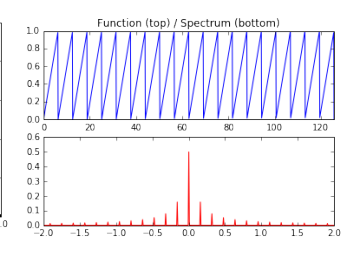

- $\blacktriangleright$  Fast frequency analysis
- $\triangleright$  Deals with the full spectrum (complex frequency values)

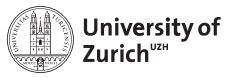

d.

#### **Time & Date**

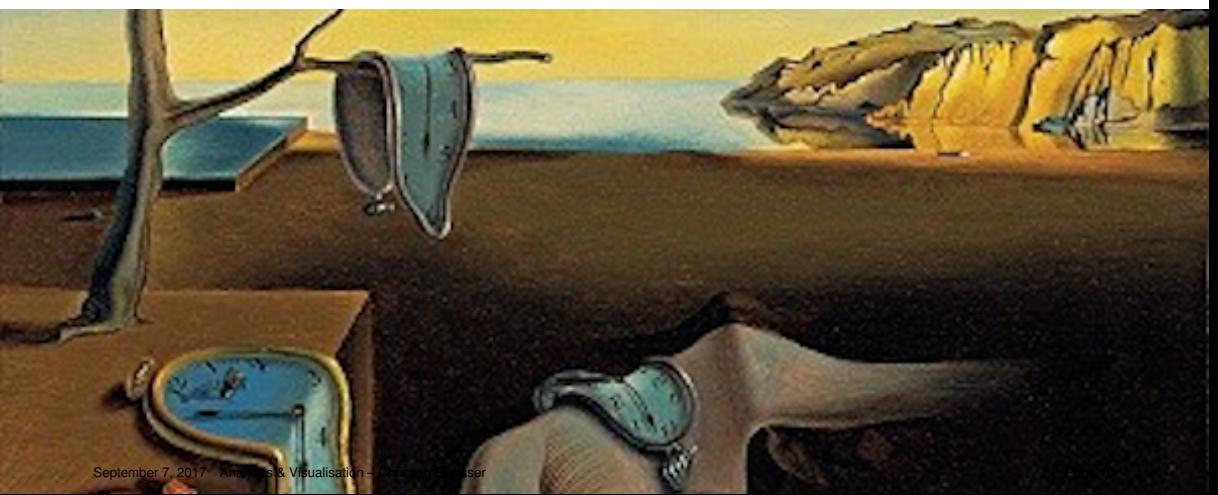

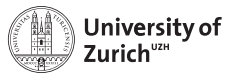

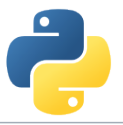

#### datetime **– Easy Handling of Time**

#### <https://docs.python.org/3.4/library/datetime.html>

- $\triangleright$  Collection of classes to manipulate date and time
- $\triangleright$  Most important class datetime to represent date (year, month, day) and time (hour, minute, second, millisecond)
- **Example and stright and dump dates from and to a string, respectively**  $\rightarrow$  **format** defined via standard time fields (*i.e.* %Y for four-digit year, %b for three-letter month abbreviation, etc. using locale information)
- **► Timezone info encodable via abstract base class of tzinfo,** *e.g.* **pytz**  $\Rightarrow$  **No excuse for** unannotated timestamps
- $\triangleright$  timedelta as difference between datetime objects allowing to make calculations

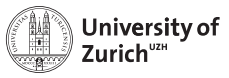

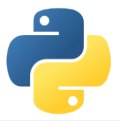

#### **Web Tools**

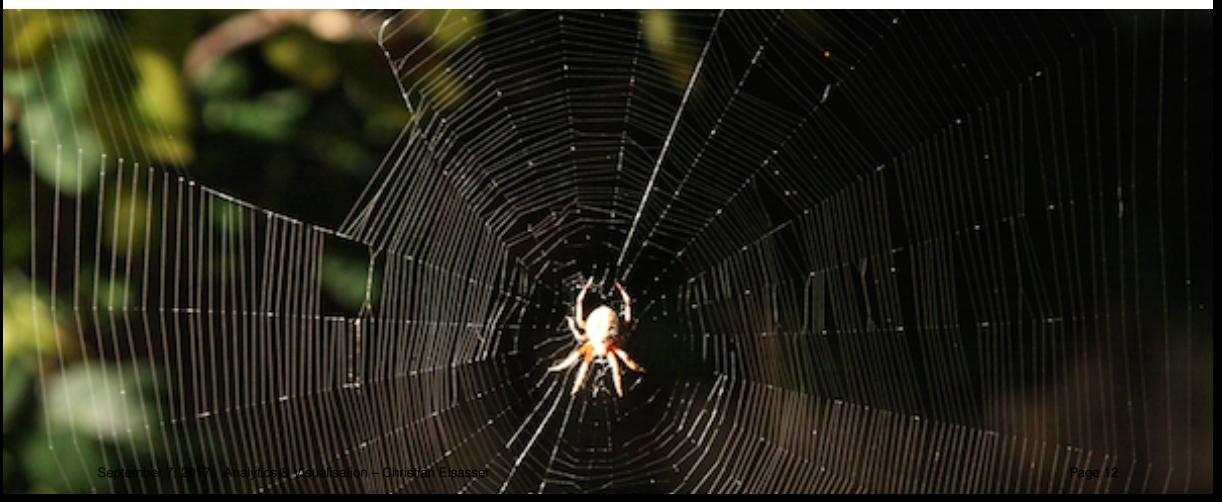

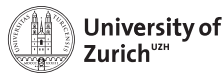

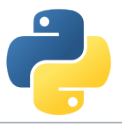

## requests **/** urllib **– The Web at Your Fingertip**

<http://docs.python-requests.org/en/master/> <https://docs.python.org/3.4/library/urllib.html>

#### **requests**

- $\triangleright$  User-friendly module for HTTP functionality
- ► POST and GET (and the others) functionality ( $\rightarrow$  extraction of web site content, download of files, low-level handling of APIs, etc.)
- $\triangleright$  Possiblity to specify sessions (requests. Session)
- $\triangleright$  Submission of additional parameters to specifiy proxy, authentification, etc.

#### **urllib**

- $\triangleright$  For some functionalities we need to fall back to urllib
	- $\blacktriangleright$  Download files easily
	- $\blacktriangleright$  Retrieve data from files iteratively

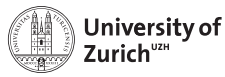

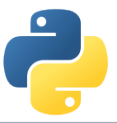

# BeautifulSoup **– Navigating through HTML and XML trees**

<https://www.crummy.com/software/BeautifulSoup/bs4/doc/>

- ► Parsing of HTML or XML files into a tree structure
- $\triangleright$  Selection of sections based on tags including their attributes (class, id, name, etc.) possible
- $\blacktriangleright$  Also extraction of attributes possible (*e.g.* href field for HTML links)
- $\triangleright$  parent, children, siblings methods allow to navigate in the structure of the document

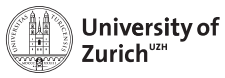

#### **Visualisation**

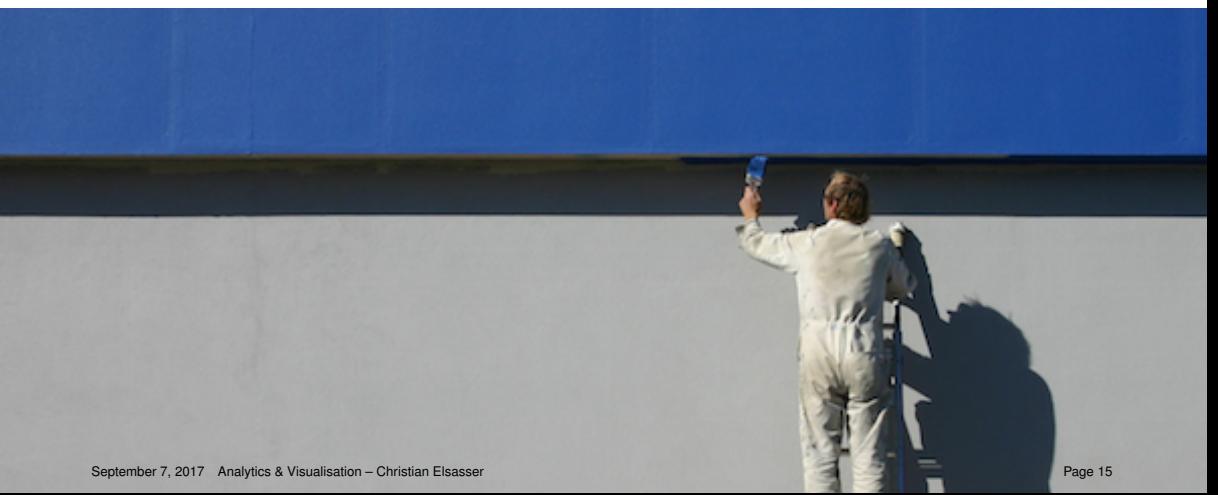

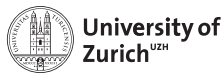

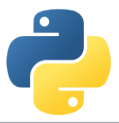

#### **Visualisation as well as Content Matters**

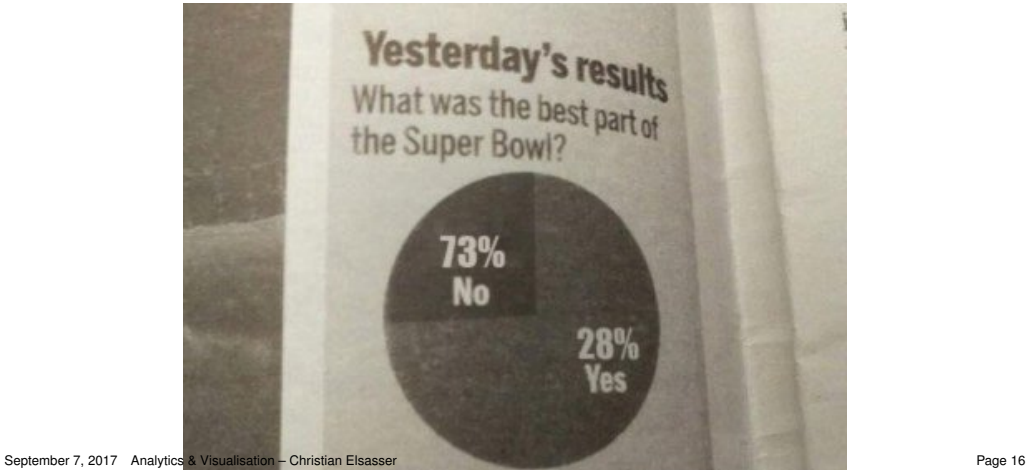

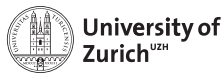

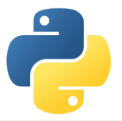

# **Visualisation Options in Python**

#### **Matplotlib**

- $\triangleright$  Started as emulation for MATLAB
- $\triangleright$  Basic plotting also in more than one dimension

#### **Seaborn**

- $\triangleright$  Collection of more complex plots
- $\triangleright$  Based on Matplotlib

#### **bokeh**

- $\triangleright$  Web publishable graphics
- $\blacktriangleright$  Large variety of usable interactions

#### **Folium**

- $\blacktriangleright$  Python interface to leaflet (maps)
- $\blacktriangleright$  Plotting of geo data

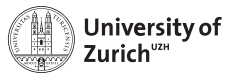

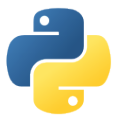

# **Advanced Python Modules**

We omitted any modules with a large and specific purpose  $\rightarrow$  otherwise you would sit here tomorrow

Left to the interested audience to explore them further

- $\triangleright$  NLTK [\(www.nltk.org\)](http://www.nltk.org)  $\rightarrow$  Natural language processing
- $\triangleright$  scikit-learn [\(scikit-learn.org\)](http://scikit-learn.org)  $\rightarrow$  Machine learning
- $\triangleright$  scikit-image [\(scikit-image.org\)](http://scikit-image.org)  $\rightarrow$  Image processing and analysis

 $\blacktriangleright$  ...

Rapidly growing and improving landscape of python modules, but with still some "whitish" spots  $(e.g.$  time series)  $\Rightarrow$  Reflection of available alternatives?

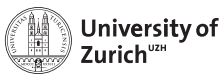

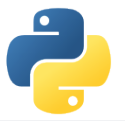

# **Conclusion**

- $\blacktriangleright$  Large variety of modules (growing every day), not just data analysis, but also for web interface, etc.
- $\blacktriangleright$  Many packages targeting APIs
	- $\blacktriangleright$  Twitter  $\rightarrow$  tweepy
	- $\triangleright$  Yandex translator  $\rightarrow$  yandex.translate
	- $\blacktriangleright$  Quandl  $\rightarrow$  quandl
	- $\Rightarrow$  Do not reinvent the wheel!
- $\triangleright$  pip is your friend and helper
- $\blacktriangleright$  Learning by doing!
- $\blacktriangleright$  ... But knowing what functionalities are available and their potential is half the battle!